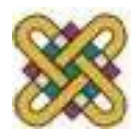

#### **Ανοικτό Ψηφιακό Μάθημα για την κατάρτιση του προσωπικού υποστήριξης ανάπτυξης ψηφιακών μαθημάτων**

#### **Ενότητα 4:** Opencourses.gr – eclass – delos Υποστήριξη & υποδομές

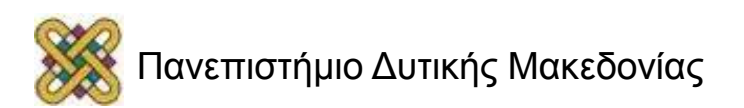

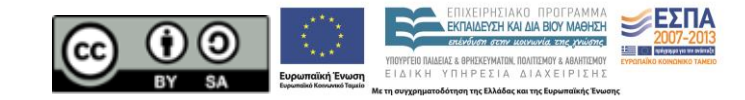

# Άδειες Χρήσης

- Το παρόν εκπαιδευτικό υλικό υπόκειται σε άδειες χρήσης Creative Commons.
- Για εκπαιδευτικό υλικό, όπως εικόνες, που υπόκειται σε άλλου τύπου άδειας χρήσης, η άδεια χρήσης αναφέρεται ρητώς.

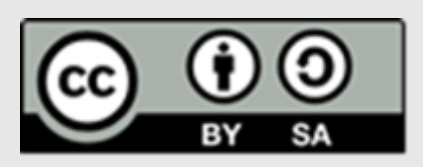

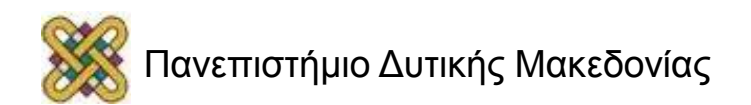

## Χρηματοδότηση

- Το παρόν εκπαιδευτικό υλικό έχει αναπτυχθεί στα πλαίσια του εκπαιδευτικού έργου του διδάσκοντα.
- Το έργο «**Ανοικτά Ψηφιακά Μαθήματα στο Πανεπιστήμιο Δυτικής Μακεδονίας**» έχει χρηματοδοτήσει μόνο τη αναδιαμόρφωση του εκπαιδευτικού υλικού.
- Το έργο υλοποιείται στο πλαίσιο του Επιχειρησιακού Προγράμματος «Εκπαίδευση και Δια Βίου Μάθηση» και συγχρηματοδοτείται από την Ευρωπαϊκή Ένωση (Ευρωπαϊκό Κοινωνικό Ταμείο) και από εθνικούς πόρους.

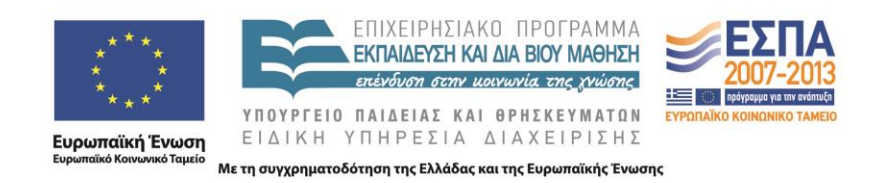

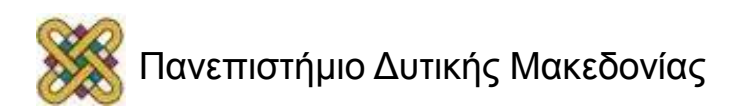

#### Εθνική πύλη ανοικτών μαθημάτων

- Ανοικτή Διαδικτυακή Πύλη (http://opencourses.gr)
	- εθνικό σημείο **συνάθροισης μεταδεδομένων** Ανοικτών Μαθημάτων (Εθνικό Μητρώο Ανοικτών Μαθημάτων)
		- επικοινωνία με τις ιδρυματικές πλατφόρμες τηλεκπαίδευσης
		- οργάνωση και παρουσίαση συλλογών Ανοικτών Μαθημάτων
	- εθνικό σημείο **αναζήτησης** Ανοικτών Μαθημάτων

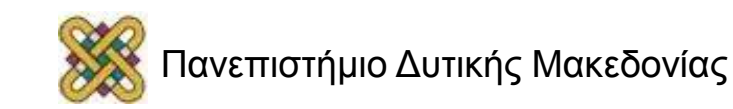

#### Opencourses.gr

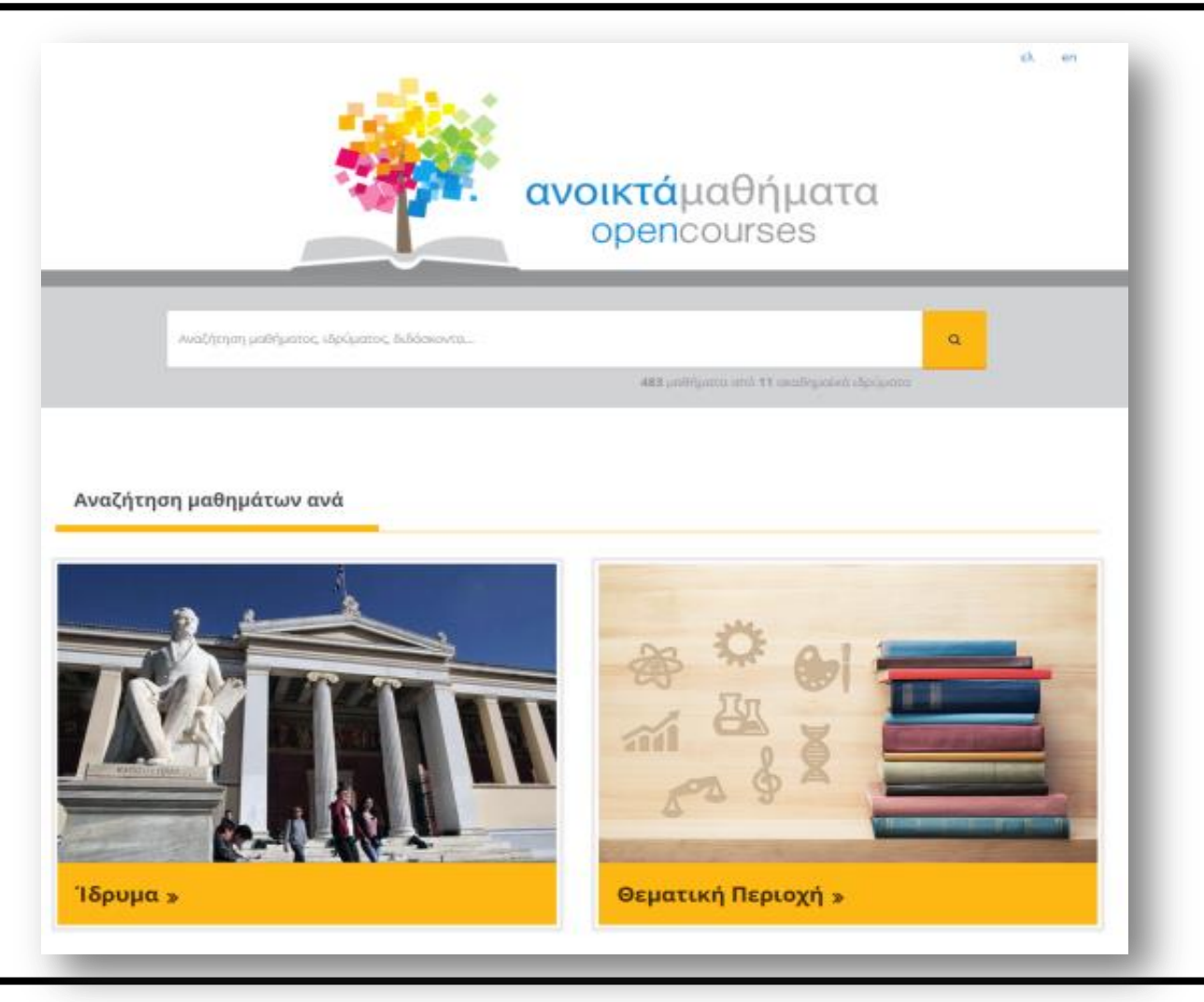

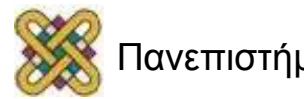

## Αναζήτηση ανά Ίδρυμα

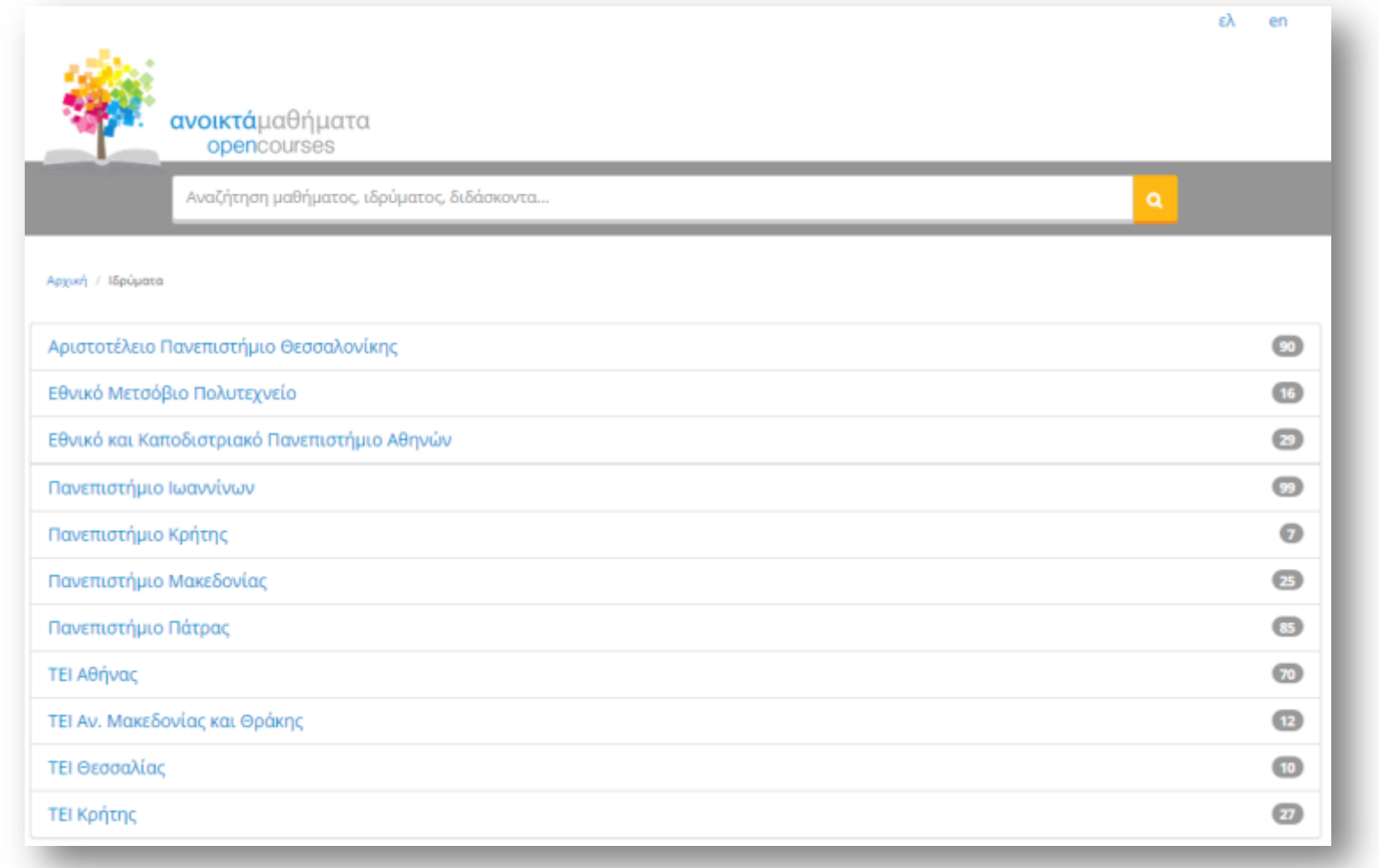

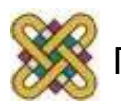

#### Αναζήτηση ανά θεματική περιοχή

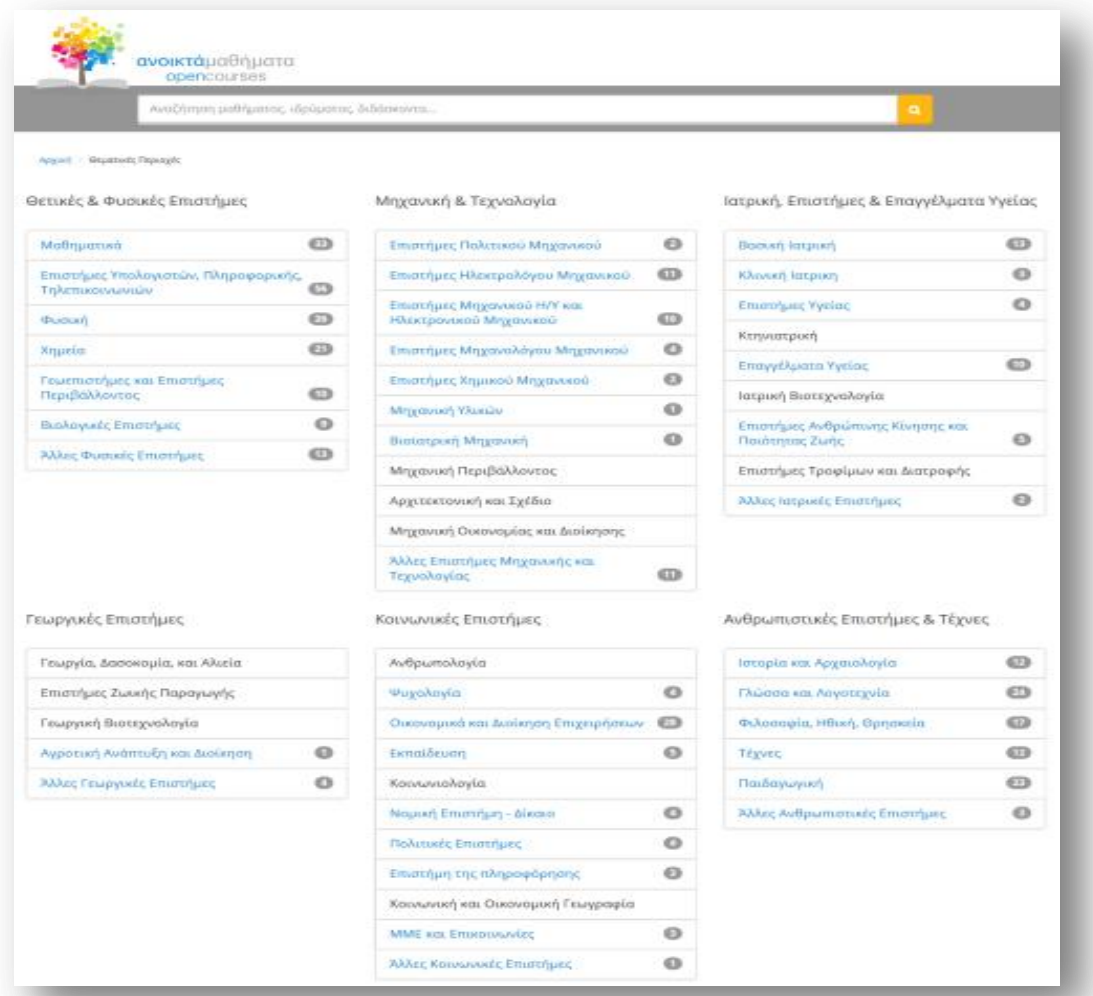

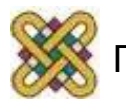

# Πλατφόρμα eclass 3 (1/2)

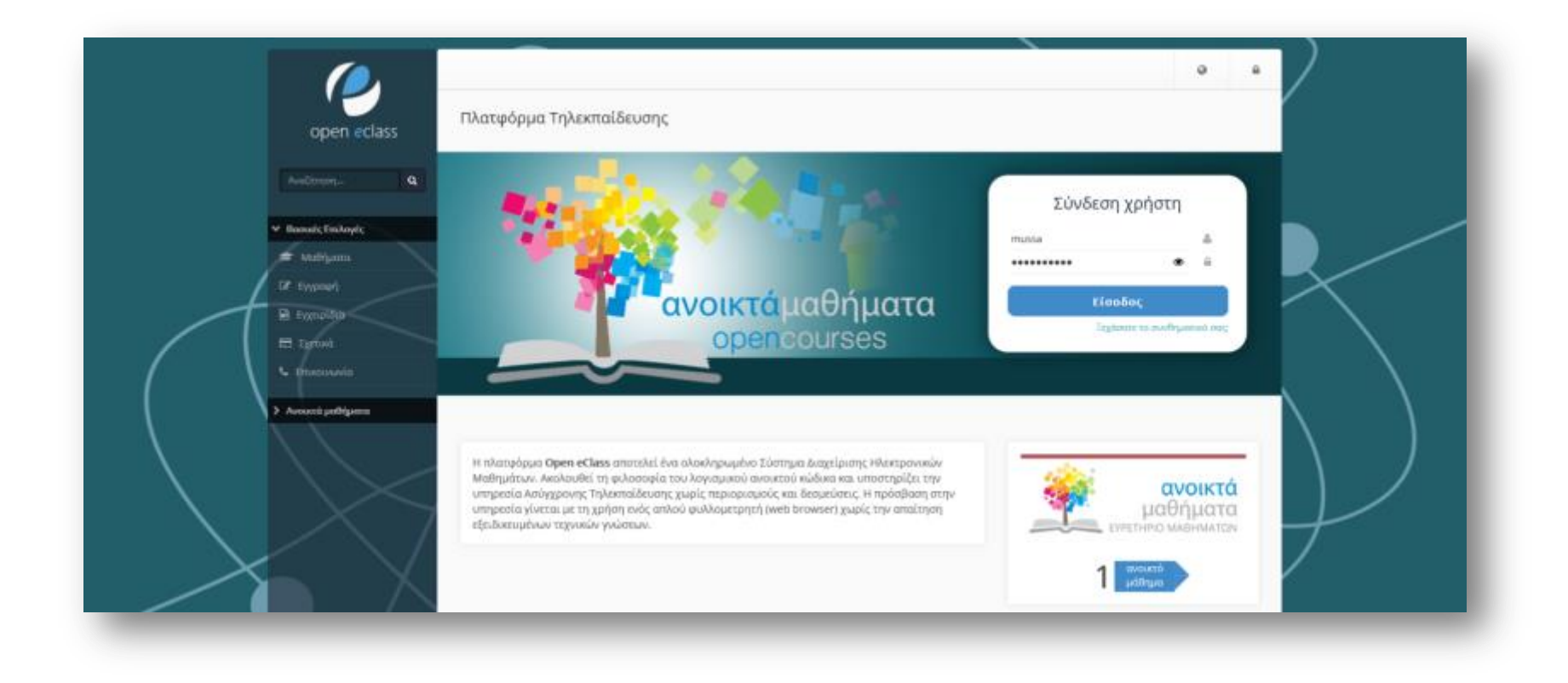

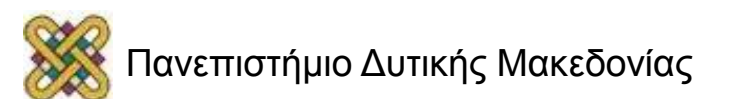

# Πλατφόρμα eclass 3 (2/2)

- Αποτελεί την πρόταση της GUnet για την υποστήριξη, οργάνωση και παρουσίαση των Ανοικτών Μαθημάτων
- Είναι open courses ready (Open Courses API, Metadata, δομή ανοικτού μαθήματος, μηχανισμός χαρακτηρισμού ανοικτών μαθημάτων Α, Β, Γ, ορισμός άδειας διάθεσης, κλπ)

#### – Ένα Ανοικτό ψηφιακό μάθημα:

- Οργανώνει και παρουσιάζει το εκπαιδευτικό υλικό σε θεματικές ενότητες
- Μεταδεδομένα μαθήματος
- Ελεύθερη πρόσβαση, χωρίς υποστήριξη
- Υποστηρίζονται 3 επίπεδα: Α, Β, Γ

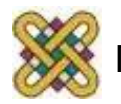

## Δομή ανοικτού μαθήματος

Πληροφοριακά Συστήματα Διοίκησης Τίτλος & όνομα Διδάσκοντος Γρηγόριος Μπεληγιάννης Περιγραφή <sup>3</sup> Το μάθημα αποτελείται από δύο βασικές ενότητες: Η 1η ενότητα πραγματεύεται την αντικειμενοστρεφή ανάλυση και σχεδίαση Πληροφοριακών Συστημάτων Διοίκησης με χρήση της γλώσσας ενοποιημένης μοντελοποίησης Πληροφοριακών Συστημάτων UML (Unified Modeling Language). Η 2η ενότητα πραγματεύεται το πρόβλημα της Διαχείρισης Έργων και την επίλυσή του με τη μέθοδο ΡΕRΤ/CPM. Πιο αναλυτικά, η περιγραφή της ύλης του μαθήματος είναι ως εξής: 1η ενότητα: 1η Διάλεξη: Βασικές αρχές αντικειμενοστραφούς σχεδίασης κοι εφηγραφή μέρος) 2η Διάλεξη: Βασικές αρχές αντικειμενοστραφφύς σχεδίασης και εφαρμογών (2ο Κωδικός: DEAPT111 μέρος) Σχολή - Τμήμα: Μηχανικών Η/Υ και Πληροφορικής ταυτότητα Πρόσβαση στο μάθημα: Ελεύθερη (χωρίς εγγραφή) 3η Διάλεξη: Διαγράμματα περίπτωσης χρήσης. Θεωρία και λυμένα παραδείγματα. Χρήστες: 126 εγγεγραμμένοι 4η Διάλεξη: Διαγράμματα περίπτωσης χρήσης. Επίλυση ασκήσεων. 5η Διάλεξη: Διαγράμματα κλάσης. Θεωρία και λυμένα παραδείγματα. 6η Διάλεξη: Διαγράμματα κλάσης. Επίλυση ασκήσεων. Άδεια 7η Διάλεξη: Διαγράμματα καταστάσεων. Θεωρία, λυμένα παραδείγματα και επίλυση ασκήσεων. CC - Μη Εμπορική Χρήση - Παρόμοια Διανομή διάθεσης 8η Διάλεξη: Διαγράμματα δραστηριοτήτων. Θεωρία, λυμένα παραδείγματα και επίλυση ασκήσεων.

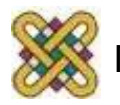

### Θεματικές ενότητες

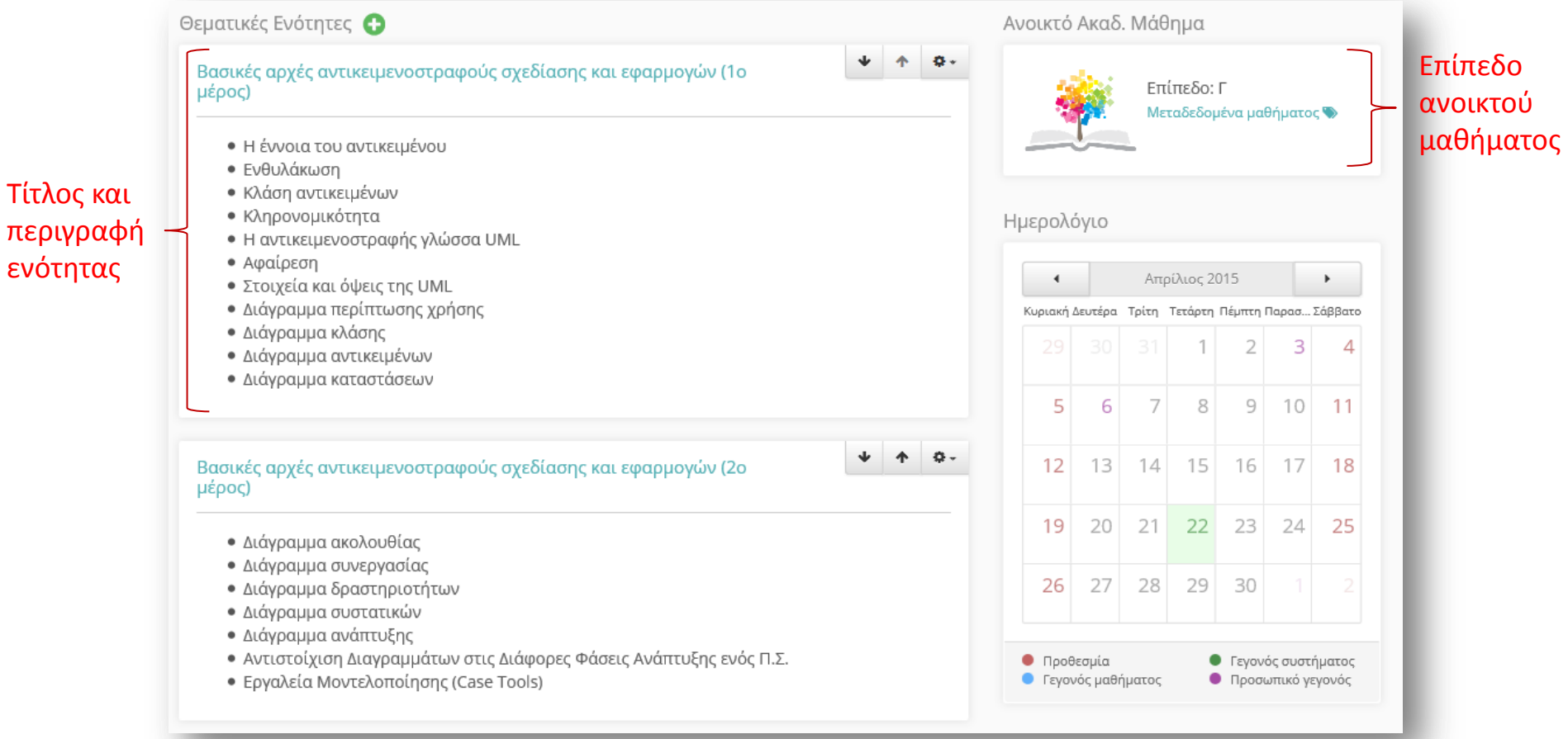

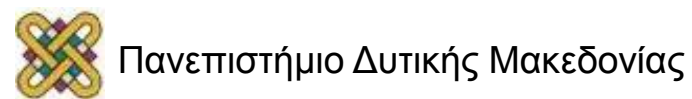

### Περιεχόμενα θεματικής ενότητας

Βασικές αρχές αντικειμενοστραφούς σχεδίασης και εφαρμογών (1ο μέρος)

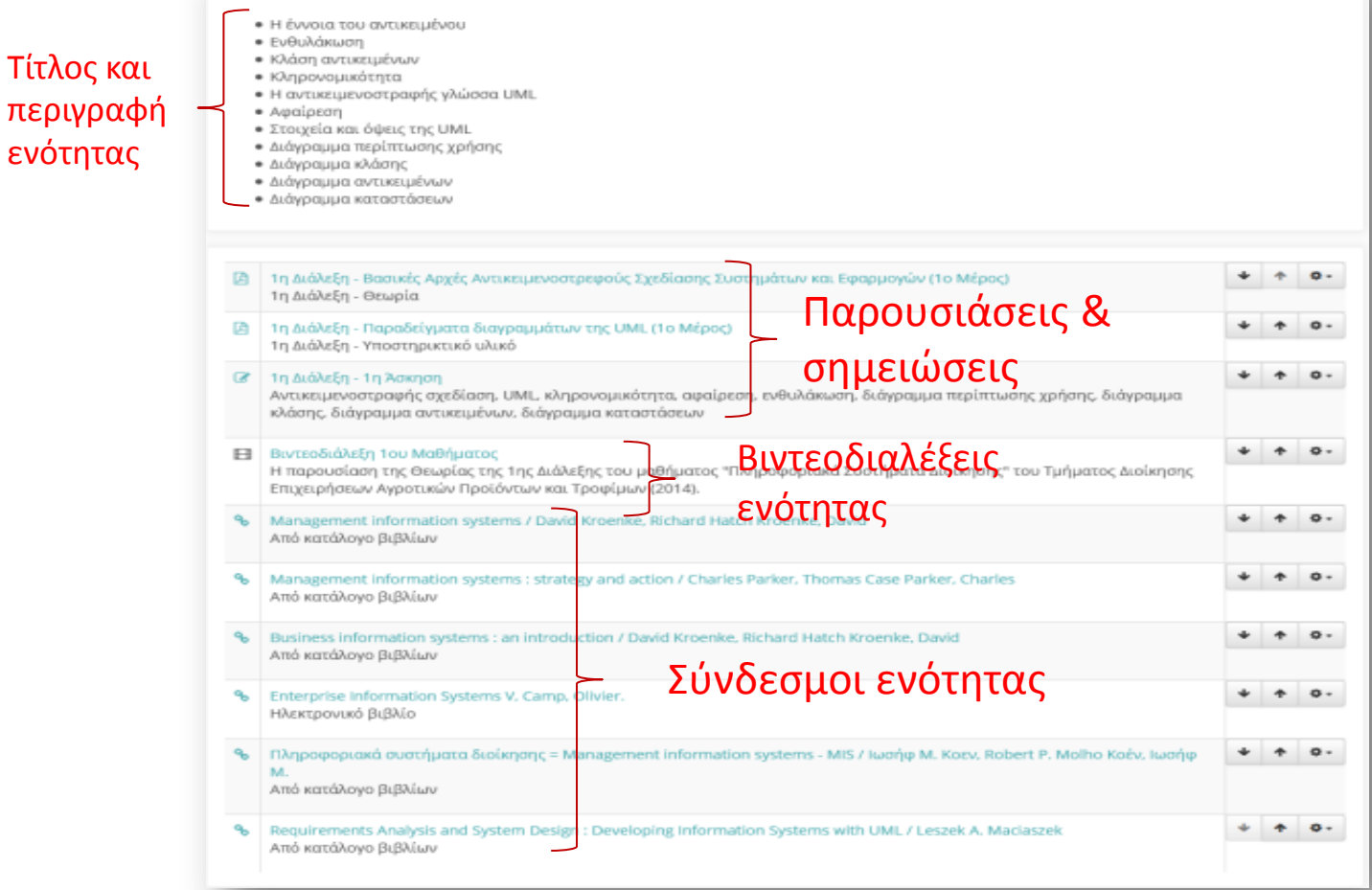

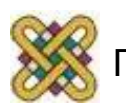

ενότητας

#### Μεταδεδομένα

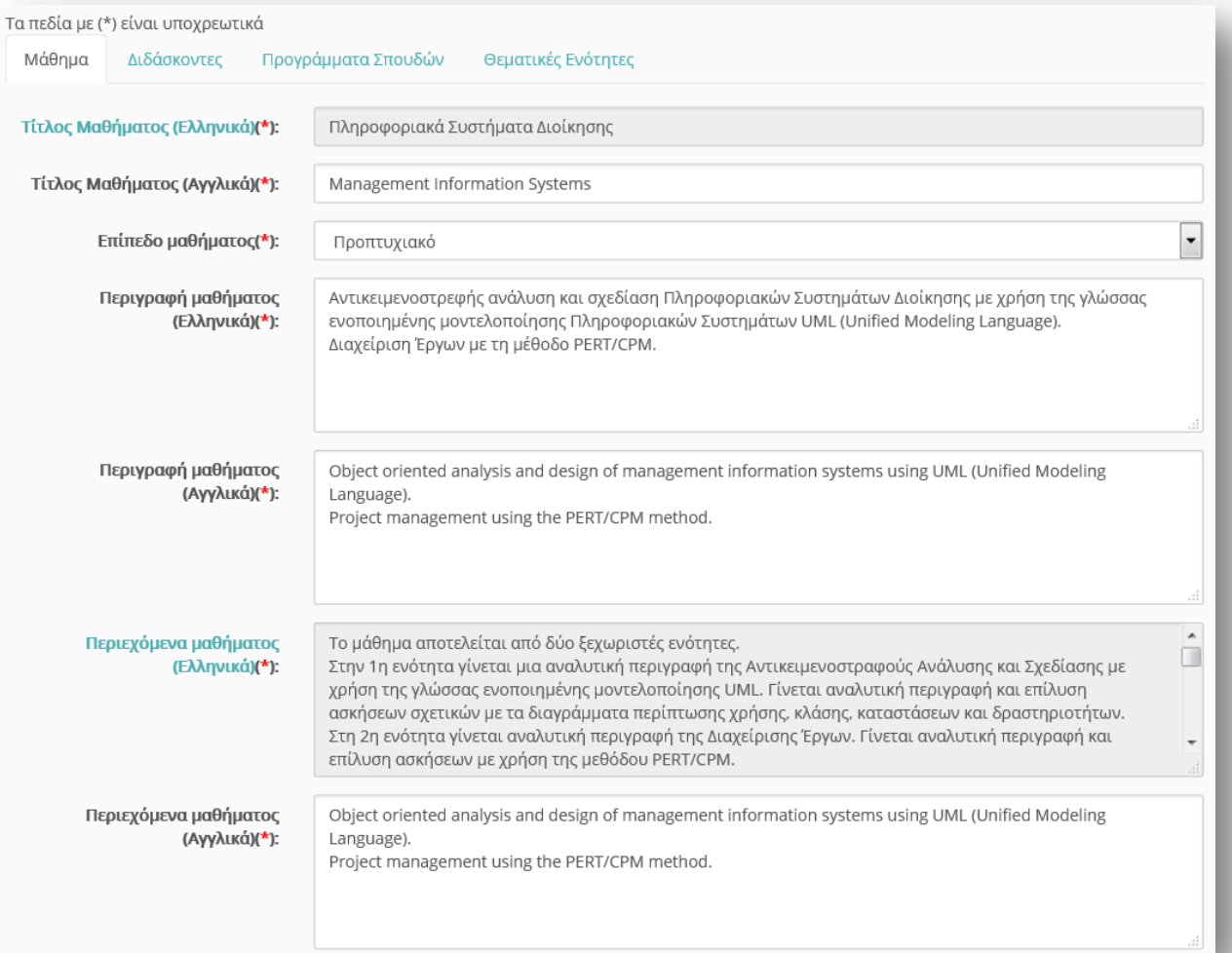

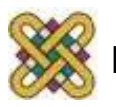

# Νέα εργαλεία

- Νέο υποσύστημα Βαθμολόγιο
- Νέο υποσύστημα Παρουσιολόγιο
- Νέο υποσύστημα Blog Μαθήματος
- Λειτουργική διασύνδεση με την πλατφόρμα Σύγχρονης Τηλεκπαίδευσης Big Blue Button (BBB)
- Οργάνωση κατηγοριών μαθημάτων σε νέα ιεραρχική δομή

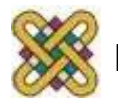

#### Πλατφόρμα εκπαιδευτικού πολυμορφικού περιεχομένου

**Πλατφόρμα εκπαιδευτικού πολυμορφικού περιεχομένου Rich Media & Lecture Platform for Education**

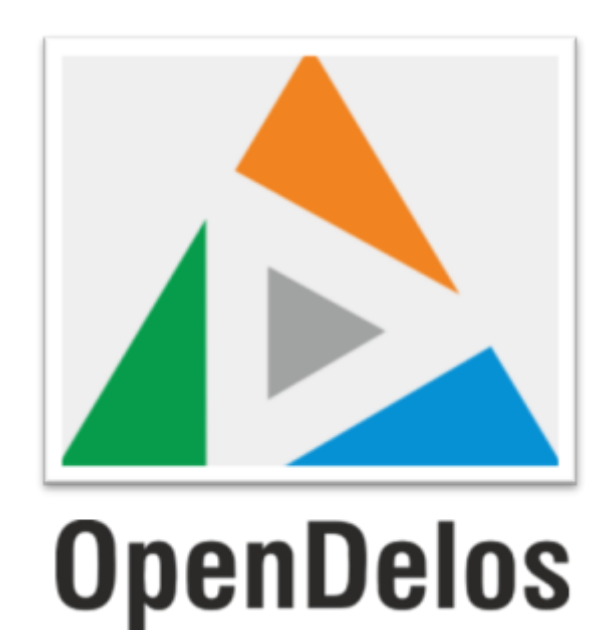

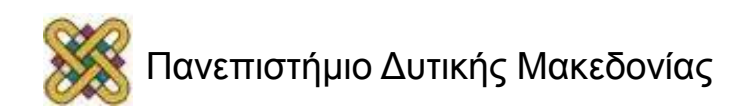

# Φιλοξενία και επεξεργασία πόρων

- Πολυμορφικοί εκπαιδευτικοί πόροι
	- Αυτόνομοι ή ενταγμένοι σε σειρά διαλέξεων (μάθημα)
	- Ανοικτοί ή κλειστοί
- Σειρά διαλέξεων μπορεί να είναι
	- Συνδεμένη με ένα ψηφιακό μάθημα σε μία πλατφόρμα όπως Οpen eClass ή Moodle
	- Αυτόνομη (μόνο OpenDelos)

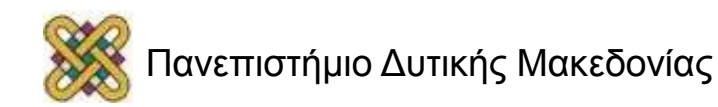

# Λειτουργίες

- Ανάρτηση περιεχομένου: μεταδεδομένα, video, ήχος, διαφάνειες.
- Επεξεργασία πόρων.
- Online Virtual Editor (Εικονική κοπή τμημάτων).
- Online Sync Tool (Συγχρονισμός video με διαφάνειες).
- Αναζήτηση πόρων μέσω του opendelos.

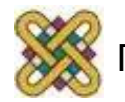

#### Τέλος Ενότητας

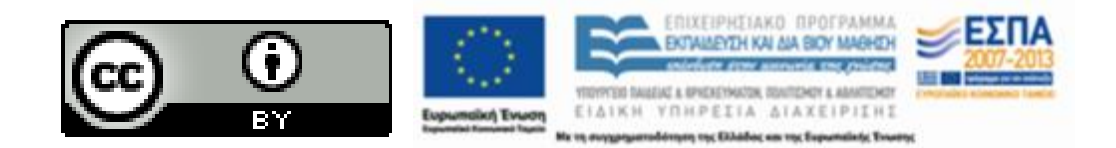

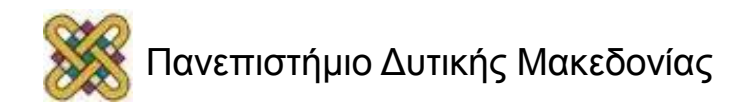

## Σημείωμα Αναφοράς

• Copyright Πανεπιστήμιο Δυτικής Μακεδονίας. «Οδηγίες ανάπτυξης Ανοικτών Ψηφιακών Μαθημάτων». Έκδοση: 1.0. Κοζάνη 2015. Διαθέσιμο από τη δικτυακή διεύθυνση: [https://](https://eclass.uowm.gr/courses/ADMIN104/) [eclass.uowm.gr/courses/ADMIN104/](https://eclass.uowm.gr/courses/ADMIN104/)

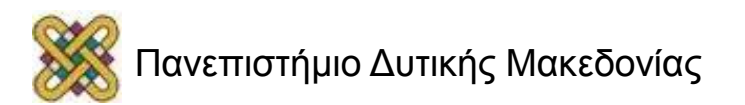

# Σημείωμα Αδειοδότησης

Το παρόν υλικό διατίθεται με τους όρους της άδειας χρήσης Creative Commons Αναφορά, Παρόμοια Διανομή 4.0 [1] ή μεταγενέστερη, Διεθνής Έκδοση. Εξαιρούνται τα αυτοτελή έργα τρίτων, π.χ. φωτογραφίες, διαγράμματα κ.λ.π., τα οποία εμπεριέχονται σε αυτό και τα οποία αναφέρονται μαζί με τους όρους χρήσης τους στο «Σημείωμα Χρήσης Έργων Τρίτων».

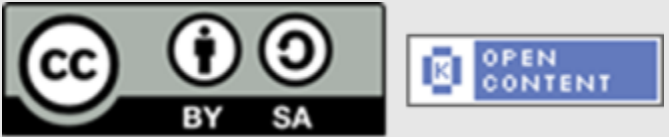

Η άδεια αυτή ανήκει στις άδειες που ακολουθούν τις προδιαγραφές του Oρισμού Ανοικτής Γνώσης [2], είναι ανοικτό πολιτιστικό έργο [3] και για το λόγο αυτό αποτελεί ανοικτό περιεχόμενο [4].

- [1] <http://creativecommons.org/licenses/by-sa/4.0/>
- [2] http://opendefinition.org/okd/ellinika/
- [3] h[ttp://freedomdefined.org/Definition/El](http://opendefinition.org/okd/ellinika/)
- [\[](http://opendefinition.org/okd/ellinika/)4] http://opendefinition.org/buttons/

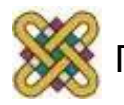

# Σημείωμα Χρήσης Έργων Τρίτων

Το Έργο αυτό κάνει χρήση των ακόλουθων έργων:

• [http:// eclass.gunet.gr/courses/OCGU100/](http://eclass.gunet.gr/courses/OCGU100/)

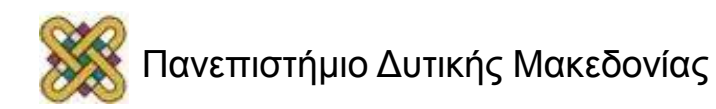

# Διατήρηση Σημειωμάτων

Οποιαδήποτε αναπαραγωγή ή διασκευή του υλικού θα πρέπει να συμπεριλαμβάνει:

- το Σημείωμα Αναφοράς
- το Σημείωμα Αδειοδότησης
- τη δήλωση Διατήρησης Σημειωμάτων
- το Σημείωμα Χρήσης Έργων Τρίτων (εφόσον υπάρχει)
- μαζί με τους συνοδευόμενους υπερσυνδέσμους.

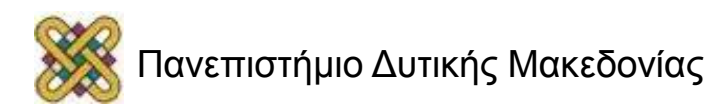